# Ausgewählte Methoden und Personalcomputerprogramme zur Maschinenbedarfs- und Einsatzplanung

### Dr. J. Schöllner/Ing. B. Lehmann

Forschungszentrum für Mechanisierung der Landwirtschaft Schlieben/Bornim der AdL der DDR

### 1. Problemstellung

An die Methoden und Modelle zur Planung der Mechanisierung der Pflanzenproduktion werden hohe Ansprüche gestellt. Dies betrifft sowohl die Quantität als auch die Qualität und beinhaltet auch die Forderung, kurzfristig reagieren zu können. Durch stärkere Einbeziehung der Büro- und Personalcomputer A5120, PC1715 u. a. Rechentechnik in diesen Prozeß wird einer solchen Forderung besser als bisher Rechnung getragen. In der DDR. existiert eine Vielzahl von Anwenderprogrammen. Stellvertretend für die große Anzahl von Softwarelösungen für Personalcomputer sollen einige Modelle zur Mechanisierungsplanung nachfolgend näher vorgestellt werden.

# 2. Ausgewählte Personalcomputerprogramme

Ein großer Teil der Personalcomputerprogramme wurde entsprechend der in der DDR verfügbaren Rechentechnik sowohl für Bürocomputer A5120 als auch für Personalcomputer PC 1715 anwendbar gestaltet. Damit ist gesichert, daß ein großer Nutzerkreis einbezogen werden kann.

Als Hilfsmittel für die Arbeit des Ingenieurs für Mechanisierung wurde vom VEB Kreisbetrieb für Landtechnik Sonneberg zur Auswertung der jährlichen Bestände der mobilen Technik, zur operativen Auswertung, Aktualisierung und Änderung sowie zur Auswertung nach Besatzkennzahlen ein Programm (Basis SCP und REDABAS) für den PC 1715 erarbeitet. Zur operativen Einsatzplanung von Transportmitteln wurden im Institut für Enerund Transportforschung Meißen/ qie-Rostock für den A5120 und den PC1715 in BASIC u. a. folgende Programme fertiggestellt:

- Ermittlung von Transportmittelkennzahlen
- Schaffung von Entscheidungshilfen
- Ermittlung optimaler Transportpläne und Transportmittelstrukturen.

Unter dem Namen COPOL (Nutzung von SCP, REDABAS, KP und TURBO-PASCAL) ist das "Computergestützte System der Prozeßführung in Obstproduktion und -lagerung" vom Institut für Obstforschung Dresden-Pillnitz erarbeitet worden. Dieses System stellt ein Programmpaket zur pflanzenbaulichen und technologischen Prozeßführung in der Obstproduktion dar. Weiterhin dient es der Kampagneplanung (speziell Obsternte und -schnitt einschließlich Technik) auf der Basis der Schlagkartei.

Auf der Basis des KRS-4200-Modells "BEST" zur Ermittlung der Bestandsentwicklung technischer Arbeitsmittel der Pflanzenproduktion [1] wurde unter Nutzung von SCP und REDABAS für A5120/30 und PC1715 eine Personalcomputerversion dieses Modells erarbeitet, die im weiteren näher vorgestellt werden soll.

### 3. Modell "IBAS" - Bestandsentwicklung technischer Arbeitsmittel der Pflanzenproduktion

Um den Anforderungen der VEB Kombinat Landtechnik und der Räte der Bezirke, Abt. Landwirtschaft, bezüglich der Nutzung der vorhandenen Rechentechnik zu entsprechen, wurde das Modell "BEST" unter der Bezeichnung "IBAS" zur Anwendung auf Personalcomputer unifiziert. Die Bearbeiter waren bestrebt, den unterschiedlichen PC-Konfigurationen weitestgehend gerecht zu werden.

3.1. Hard- und Softwarevoraussetzungen Zur Nutzung des Modells auf Personalcomputern PC 1715 ist nachfolgende Konfiguration erforderlich:

### - 64-K-Hauptspeicher

- 2 Minidiskettenlaufwerke 1.6
- 1 Monitor (24 Zeilen × 80 Spalten)
- 1 Drucker (80 Zeichen).

Die Nutzung auf Bürocomputern A5120/30 bedingt die Konfiguration:

- 64-K-Hauptspeicher
- 3 Minidiskettenlaufwerke 1.2
- 1 Monitor (24 Zeilen × 80 Spalten)
- 1 Drucker (80 bzw. 132 Zeichen oder grö-Rer)

Ausgehend von diesen Konfigurationen existiert das Modell in den Versionen "IBAS 1715" und "IBAS 5120". Beide Versionen basieren auf der Nutzung nachfolgender Software:

- Betriebssystem SCP bzw. ein SCP-kompatibles Betriebssystem
- Relationales Datenbanksystem REDABAS.

# 3.2. Erläuterungen zum Algorithmus

Das Modell "IBAS" wird im wesentlichen von folgenden Eingabedaten bestimmt.

- Basisbestand
- Endbestand
- Altersstruktur  $\overline{a}$
- diverse Steuerdaten.

Dabei wird grundsätzlich davon ausgegangen, daß die vorhandene Altersstruktur (Eingabebeleg 1, Bild 1) die Basis der weiteren Berechnungen ist. Dies bedeutet, daß der relative Anteil an Technik, die über die normative Nutzungsdauer hinaus genutzt wird (TÜNND), auch in der weiteren Lösung Berechnungsgrundlage ist. Wenn beispielsweise in der Basislösung ermittelt wird, daß der ZT-300-Bestand 10% Anteil an TÜNND beinhaltet, werden sowohl im letzten Planjahr als auch in allen übrigen Planjahren diese

### Bild 1. Eingabebeleg 1

# Beleg 1:

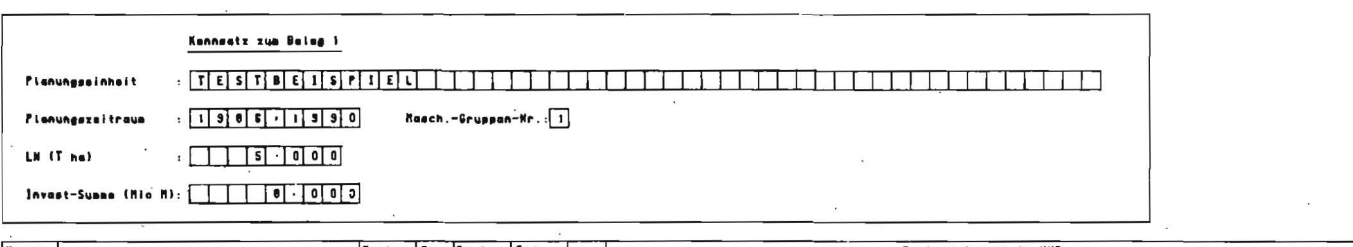

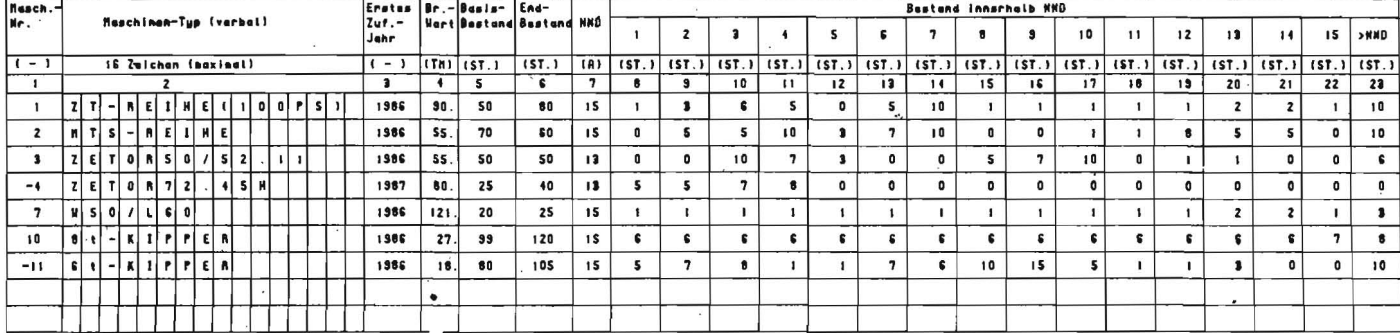

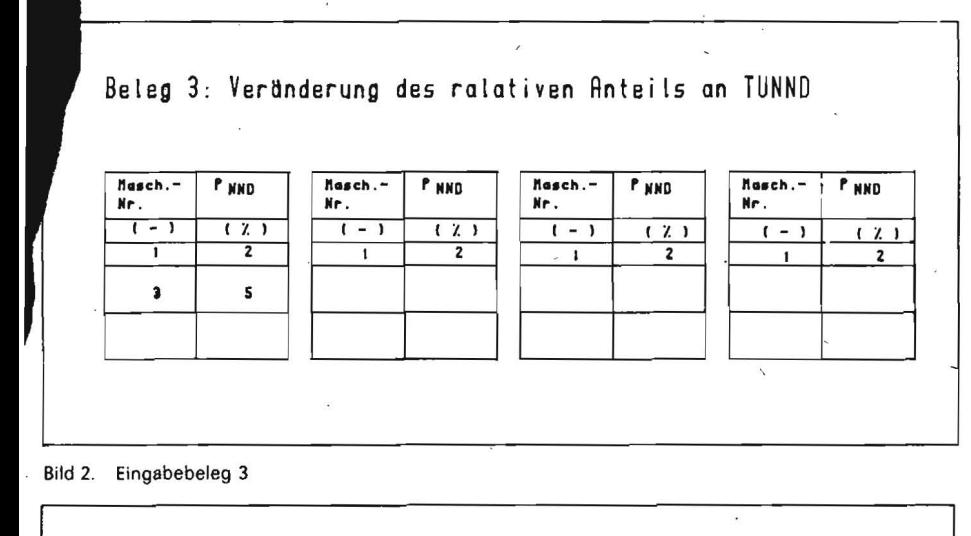

Masch.-Zuführungen is Nr.  $\frac{1. \text{ Jahr}}{5T.}$  $\frac{2. \text{Jahr}}{(ST)}$  $\frac{Jahr}{ST}$  $\overline{\mathbf{3}}$ Jahr Johr  $\overline{\mathbf{5}}$  $\ddot{\bullet}$  $\overline{1}$  -  $\overline{1}$  $TST.$  $TST.$ Ť  $\overline{2}$  $\overline{ }$  $\blacksquare$  $\mathbf{I}$  $\mathbf{I}$  $\mathbf{I}$ 

Bild 3. Eingabebeleg 4

10% als Berechnungsgrundlage genutzt. Dieser relative Bestand an TÜNND ist der Maximalwert, der bei den Berechnungen genutzt werden darf. Unterschreitungen aufgrund der vorgegebenen Altersstruktur sind statthaft. Abweichungen von diesem Wert sind möglich. Sie können im Datenträger (Eingabebeleg 3, Bild 2) mit Maschinennummer und verändertem relativen Anteil vorgegeben werden. Wenn die Entwicklung der notwendigen Zuführungen nicht über den im Modell vorgegebenen Algorithmus ermittelt werden soll, sondern jährlich feste Vorgaben zu realisieren sind, ist der Beleg 4 (Bild 3) zu nutzen. Bei der Bestandsentwicklung und deren jährlicher Ermittlung wird von einer linearen Entwicklung ausgegangen. Am dargestellten Beispiel ZT300 - Anfangsbestand

Beleg 4: Vorgabe Zuführungen

50 Stück, Endbestand 60 Stück, 5 Planjahre bedeutet das, daß sich je Jahr der Bestand um 2 Stück, also (50), 52, 54, 56, 58, 60 Stück, erhöht.

Eine Modifizierung bezüglich der Anzahl der Jahre, über die diese Entwicklung ermittelt wird, ist durch Veränderung des ersten (über Beleg 1) bzw. letzten Zuführungsjahres möglich. Bei Vorgabe von festen Zuführungen (Beleg 4) wird diese Unterstellung der linearen Bestandsentwicklung nicht realisiert. Hier wird die Aussonderung entsprechend dem relativen Anteil der jährlichen Zuführungen ermittelt und daraus resultierend die Bestandsentwicklung. Aus dem Vorjahresbestand, dem Bestand im betrachteten Jahr und dem möglichen relativen Anteil TÜNND wird, wenn keine feste Zuführungsvorgabe

existiert bzw. der mögliche Anteil TÜNND über Beleg 3 verändert wurde, die notwendige Zuführung und Aussonderung ermittelt. Basierend auf den Ergebnissen der Bestandsentwicklung werden zusätzlich Kennzahlen, wie Erneuerungsrate, Faktor des Verschleißes, Investaufkommen u. a., ermittelt und dargestellt.

Der ermittelte Investaufwand und der vorgegebene Investbedarf werden zur Steuerung der Iteration (Abbau) genutzt.

Bei der Iteration zur Erreichung des vorgegebenen Investlimits wurde von dem Grundgedanken ausgegangen, daß Bestand und Bedarf unveränderbar sind, wobei die vorgegebene Altersstruktur eine erheblich beeinflussende Realität ist. Verändert werden kann nur der Anteil der Maschinen, die über die normative Nutzungsdauer hinaus genutzt werden können. Nur durch weitere Nutzung dieser Technik kann die Höhe der Zuführung reduziert werden. Dabei ist jedoch zu berücksichtigen, daß sich jede Maschine in der Entwicklung von Kosten, Leistung, DK-Verbrauch, Instandhaltung usw. bei Nutzung über die normative Nutzdauer hinaus unterschiedlich verhält. So wird über den Beleg 2 (Bild 4), in dem die jeweilige Maschinennummer und die mögliche Erhöhung des Anteils an TÜNND angegeben werden kann, die Iteration gesteuert. Dabei ist die vorgegebene Reihenfolge der Maschinen im Beleg 2 von. Bedeutung, da das Modell je Maschine den vorgegebenen Anteil erhöht und darauf aufbauend die Zuführungen und den Investaufwand reduziert. Nachdem jede Maschine, wie auf dem Beleg 2 angegeben, in der entsprechenden Höhe verändert wurde, wird geprüft, ob das vorgegebene Investlimit erreicht ist. Ist dies noch nicht geschehen, wird die nächste Maschine zur Iteration herangezogen. Die Erhöhung des Anteils an TÜNND ist aber nur soweit möglich, wie Maschinen dazu vorhanden sind. Wenn der Beleg 2 inhaltlich einmal vollständig genutzt wurde und das Investlimit noch nicht erreicht ist, wird, beginnend mit der 1. Maschine, im Beleg 2 der nächste Zyklus der Iteration durchgeführt. So kann es sich z. B. ergeben, daß für den ZT 300 eine iterative Erhöhung von 3 % vorgegeben war, der iterative Zyklus dreimal durchlaufen wurde und somit der relative Anteil an TÜNND um weitere 9 % erhöht wurde. Andererseits kann aber auch der Fall eintreten, daß aufgrund der Altersstruktur nicht mehr so viele

#### Beleg 2: Veränderung des relativen Anteils an TUNND zur iterativen Investreduzierung MASCH.-GRUPPE: [1] PNND Masch. PHND Masch.-Masch. -PMND Masch.-PHND Masch.-PMND Nr.  $1 - 1$  $\sqrt{2}$  $t - 1$  $(X, Y)$  $(-)$  $(-)$  $\overline{11}$  $\overline{2}$  $\overline{1-1}$  $\overline{21}$  $\overline{2}$  $\mathbf{1}$ t  $\overline{\mathbf{z}}$  $\mathbf{I}$  $\overline{z}$ ٠  $\overline{2}$  $\overline{\mathbf{1}}$  $10$  $\ddot{\phantom{1}}$

agrartechnik, Berlin 37 (1987) 10

Maschinen verfügbar sind und beim dritten Iterationszyklus von den vorgegebenen 3 % nur noch 2,2% genutzt werden können. Dann würde sich eine Veränderung von ins· gesamt  $8,2 % (3 + 3 + 2,2 = 8,2)$  ergeben. Der Iterationszyklus wird so oft durchlaufen, bis das Limit erreicht ist bzw. keine ausge· sonderten Maschinen mehr als Ersatz für Zu· führungen verfügbar sind. Die Iteration ist ge· nerell nur zur Reduzierung des Investauf· wands konzipiert. Eine Erhöhung ist nicht möglich.

### 3.3. Ergebnisdarstellung

Das Ergebnis der Berechnungen wird in 3. Li· ,sten ausgewiesen . Diese können wahlweise sowohl auf dem Bildschirm als auch über Drucker ausgegeben werden. Die Ergebnisli· sten beinhalten im einzelnen: .

- Liste 1: Bestand, Aussonderung, Zufüh· rung
- Liste 2: Investaufwand
- Liste 3: Altersstruktur.

Sie werden mit maximal 80 Zeichen je Zeile ausgegeben, Bei Nutzung der Version "IBAS 5120" ist zusätzlich realisiert, daß der Druck der Listen 1 und 3 mit 132 Zeichen je Zeile angewiesen werden kann (bei Vorhan· densein eines entsprechenden Druckers), wobei in diesem Fall in Liste 3 die Ergebnis· darstellung je .Maschine 3zeilig erfolgt (an· sonsten 5zeilig).

## 3.3.1. Bestand, Aussonderung, Zuführung

Diese Druckliste (Bild 5) stellt über den Zeit· · raum von maximal 5 jahren (Planungszeit· raum) ausgehend vom Basisbestand jeweils in Zeile 1 die Bestandsentwicklung, in Zeile 2 die jährliche Aussonderung einschließiich der Summe über den Planungszeitraum und in Zeile 3 die jährlichen Zuführungen mit ih· rer Summe dar. Wenn die Vorgabe fester Zuführungen (Beleg 4) für ausgewählte Maschinen die geplante Bestandsentwick· lung nicht realisieren kann, wird dies in der Zeile der Zuführungen durch die Kennzeich· nung "\*\*" ausgewiesen.

### 3.3.2. Investaufwand

Diese Liste (Bild 6) weist je Maschine für je· des jahr des Planungszeitraums den Invest· aufwand, die Summe für den Planungszeit· raum sowie die Erneuerungsquote aus (Er· neuerungsquote = Investaufwand/Basisbe· stand x Bruttowert). Für den Fall, daß der Ba· sisbestand Null ist, wird keine Erneuerungsquote berechnet. Dies wird in der Liste durch die Ausgabe von "\*\*" gekennzeichnet. Für jede Maschinengruppe (wenn angewie· sen) sowie in der Summe aller Maschinen werden die Investsummen und darüber hinaus der Bruttowert und der Investaufwand in M/ha LN dargestellt.

### 3.3.3. Altersstruktur

Diese Ergebnisliste (Bild 7) kann wahlweise für jedes Jahr des Planungszeitraums ausgegeben werden. Sie beinhaltet je Maschine die Stückzahlen entsprechend ihrem Alter sowohl innerhalb als auch außerhalb der nor· mativen Nutzungsdauer sowie den relativen Anteil, bezogen auf die Gesamtstückzahl. Weiterhin werden der Maschinentyp, der Verschleißfaktor, die normative Nutzungs· dauer sowie der Zeit- und Bruttowert in Mill. Mark dargestellt. Am Ende der Liste wer· den die Summen des Zeit· und des Brutto· werts sowie der Versch!eißfaktor (gesamt) ausgewiesen.

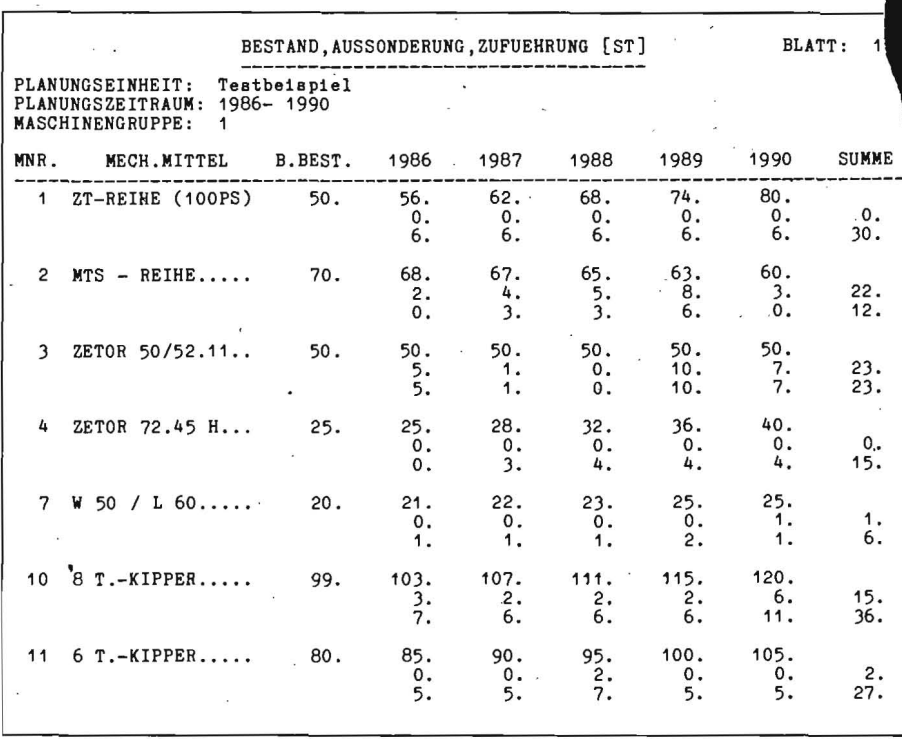

Bild 5. Ergebnisliste "Bestand, Aussonderung, Zuführung"

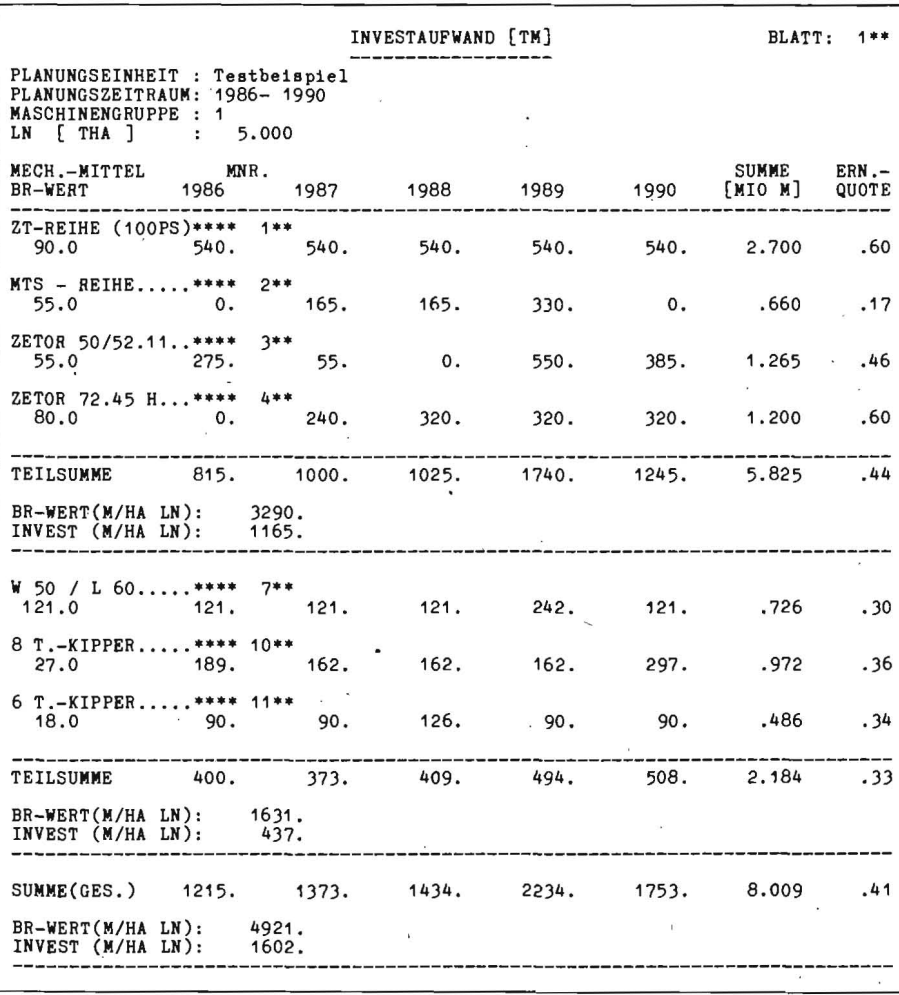

Bild 6. Ergebnisliste "Investaufwand"

### 3.4. Parameterbereiche

Die Wertebereiche der Eingabeparameter und der Ergebnisse sind so gewählt, daß sie den praktischen Erfordernissen genügen. In Tafel 1 sind die wichtigsten Größen mit ihren Wertebereichen zusammengestellt.

### 4. Zusammenfassung

Im Beitrag werden für Büro· und Personal· computer erarbeitete Programme 'zur Me· chanisierungsplanung vorgestellt. Die Mo· dellversionen .IBAS5120" und .1BAS 1715" werden näher erläutert. Die Programme. die

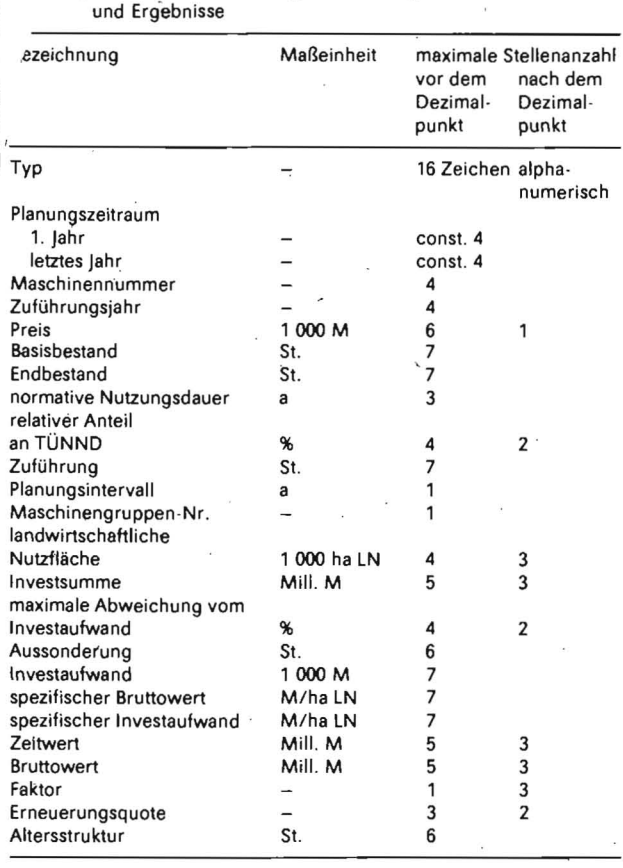

el 1. Parameterbereiche ausgewählter Eingabedaten

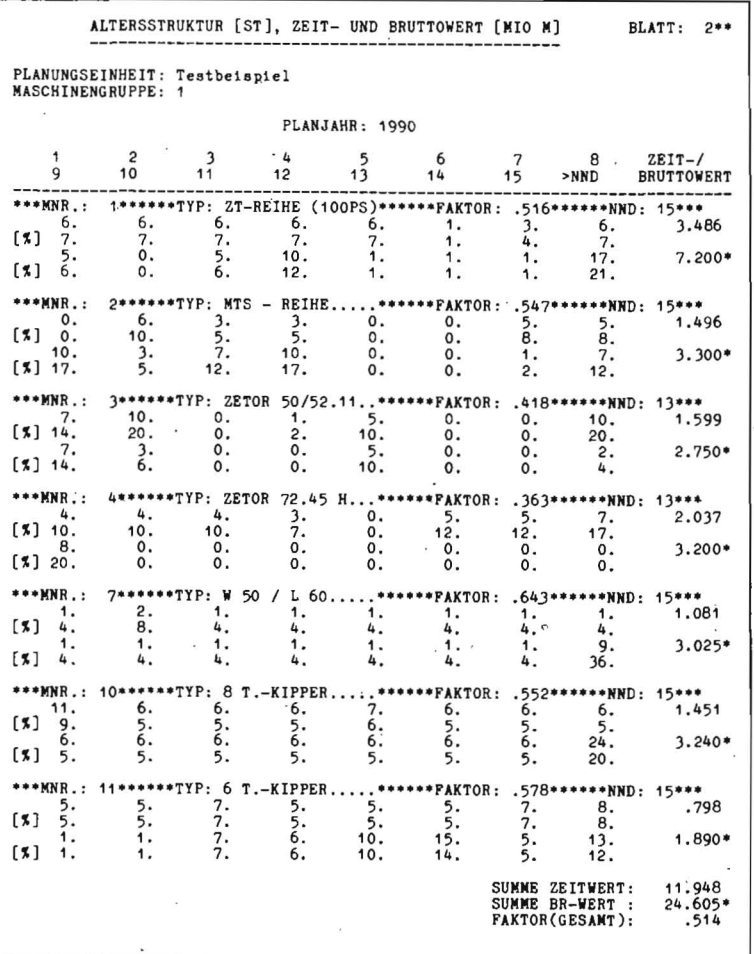

Bild 7. Ergebnisliste "Altersstruktur"

der Ermittlung der Bestandsentwicklung landtechnischer Arbeitsmittel der Pflanzenproduktion (Bestand; Aussonderung, Zuführung, Investaufwand, Altersstruktur) dienen, sind für die Büro- und Personalcomputer A5120/30 und PC1715 erarbeitet worden.

Ein Beispiel soll das Vorgehen verdeutlichen. Interessenten an der Nachnutzung des Modells "IBAS5120/IBAS1715" wenden sich an den Eigentümer, VEB Datenverarbeitung der Land-, Forst- und Nahrungsgüterwirtschaft Berlin, Belforter Str. 1-3, Berlin, 1055.

### Literatur

[1] Wukasch, H.; Lehmann, B.: Das Modell BEST ein Beitrag zur Ausarbeitung der Mechanisierungskonzeption der Pflanzenproduktion. agrartechnik, Berlin 37 (1987) 1, S. 38-39. A 504B

# Rübenbröckler RB 12 mit Steintrenneinrichtung

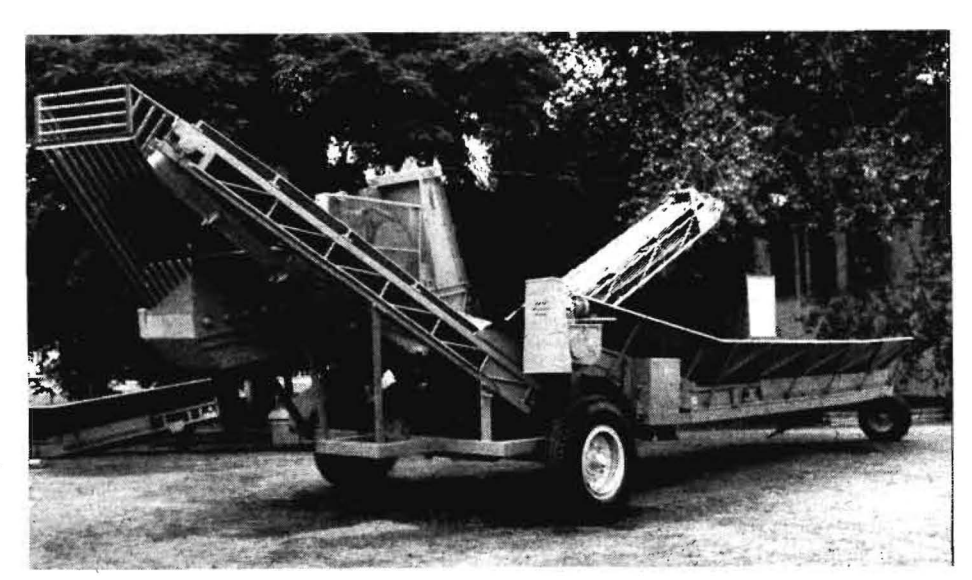

Der im Bild dargestellte Rübenbröckler RB12 mit Steintrenneinrichtung (RB12 St/K) ist ein Versuchsmuster, das mit guten-Ergebnissen in den LPG(T) Warin und Brüsewitz (beide Bezirk Schwerin) zum Einsatz kam.

Die Maschine, die im VEB Landtechnischer Anlagenbau Schwerin, Sitz Brüsewitz, hergestellt wurde, ist als Kompaktgerät zur Aufbereitung von Rüben für die Rinder- und Schweinefütterung an Rübenlagerplätzen, an Rübenzwischenlagern und an vorbereiteten Rübenmieten konzipiert. Über einen Annahmeförderer, einen Steilförderer und eine Rutsche werden die Rüben dem Bröckler zugeführt. Nach dem Bröckeln gelangen die zerkleinerten Rüben auf einen schwenkbaren Gurtbandförderer, der sie einem Anhänger oder einem Futterverteilwagen übergibt.

Für den RB 12 St/K werden folgende technische Daten angegeben:

- Durchsatz 12 bis 15 t/h

 $-$  Länge  $\times$  Breite  $\times$  Höhe 10 m  $\times$  3 m  $\times$  3 m

elektrischer Anschlußwert 7,3 kW.

Die landwirtschaftliche Eignungsprüfung ist für 1987/88 vorgesehen.